# <span id="page-0-0"></span>Especificando interacción con recursos compartidos (en construcción, no imprimir)

### Julio Mariño

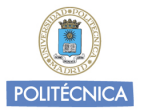

#### **Concurrencia**

GRADO EN INGENIERÍA INFORMÁTICA/ GRADO EN MATEMÁTICAS E INFORMÁTICA/ DOBLE GRADO EN ING. INFORM´ATICA Y ADE Universidad Politécnica de Madrid <http://babel.upm.es/teaching/concurrencia>

### Abril 2018

## motivación: interacción a alto nivel

## concurrencia en 3 igualdades

concurrencia = ejec. simultánea + indeterminismo + interacción  $interacción = communication + sincronization$ sincronización = exclusión mutua + sincronización por condición

- $\bullet$  hasta ahora, hemos realizado la comunicación mediante compartición de variables entre varios procesos
- $\bullet$  la sincronización la hemos llevado a cabo con mecanismos de bajo nivel, como espera activa o semáforos.
- · la sincronización de exclusión mutua se resuelve trivialmente mediante semáforos, pero
- $\bullet$  la sincronización por condición no siempre es sencilla de programar usando semáforos.
- $\bullet$  en la segunda mitad del curso estudiaremos mecanismos más avanzados de programar sincronización por condición
- Como quiera que estos mecanismos son relativamente dependientes del lenguaje, necesitamos una manera *independiente del lenguaje* de especificar en qué consiste la interacción dentro de un sistema concurrente.
- Esto nos permitir´a definir un problema y resolverlo en diferentes lenguajes, guiar la generación de código mediante patrones, estudiar la corrección (o equivalencia) de nuestras soluciones, analizar propiedades de un sistema (riesgos de inanición, interbloqueo, etc.) **POLITÉCNICA**

## una visión abstracta de la interacción

procesos vs. recursos

- o para especificar la interacción entre procesos de una manera completamente independiente de su implementación en un determinado lenguaje debemos modelar el comportamiento observable a lo largo del tiempo del sistema concurrente
- **o** para ello:
- $\bullet$  especificaremos por separado *procesos* y puntos de interacción, a los que llamaremos recursos compartidos, de tal manera que toda la interacción visible entre los procesos tendrá lugar a través de dichos recursos compartidos.
- · identificaremos *acciones atómicas* que los procesos realizan sobre los recursos. Estas acciones atómicas sólo podrán ser observadas en su totalidad y su efecto es serializable, es decir, el efecto de dos o más acciones es equivalente a ejecutarlas en secuencia (sin solape).
- La comunicación entre procesos tiene lugar a través de las acciones que se realizan sobre un recurso compartido, ya que las acciones pueden devolver valores asociados con el estado interno de un recurso.
- · La sincronización de exclusión mutua está implícita en la atomicidad y serializabilidad mencionada anteriormente.
- La sincronización por condición viene dada como una restricción sobre el conjunto de todos los entrelazados posibles de las acciones sobre un recurso

# **POLITÉCNICA**

ejemplo: contador compartido

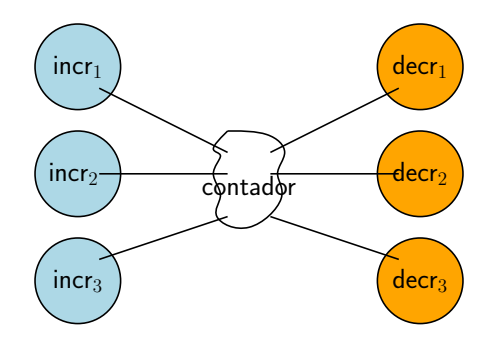

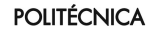

ejemplo: contador compartido

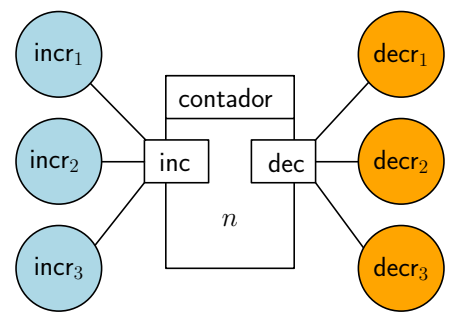

trazas:

 $\bullet$  comunicación: tiene lugar a través de los cambios en el valor del contador:

$$
[n = 0]
$$
 inc  $-$  dec  $-$  dec  $[n = 0]$   $[n = -1]$ 

- · sincronización: al no haber sincronización por condición, todos los entrelazados son v´alidos:
	- $\blacktriangleright$  inc; dec; dec;
	- $\blacktriangleright$  dec; inc; inc; dec;
	- $\blacktriangleright$  inc; inc; dec; dec;
	- $\blacktriangleright$  etc.

**POLITÉCNICA** 

ejemplo: aparcamiento

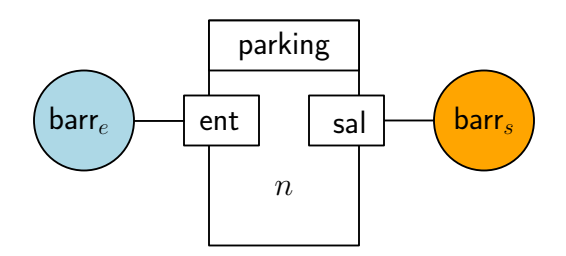

- o no todos los entrelazados son válidos: si la capacidad del aparcamiento es 3 e inicialmente está vacío:
	- $\blacktriangleright$  ent; sal; ent; ent; sal; ent; ent; (es válida)
	- $\triangleright$  ent; ent; ent; sal; ent; ent; (no es válida)

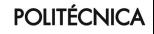

ejemplo: almacén de un dato

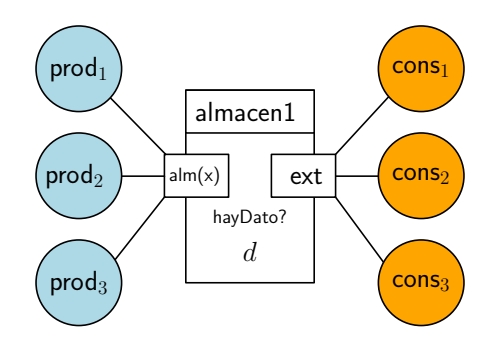

**a** trazas válidas:

alm(1); ext/1; alm(2); ext/2; alm(3); ext/3; . . .

**•** trazas no válidas:

```
ext/42; . . .
alm(1); alm(2); ...alm(1); ext/1; ext/1; . . .
```
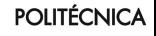

ejemplo: almacén de  $n$  datos

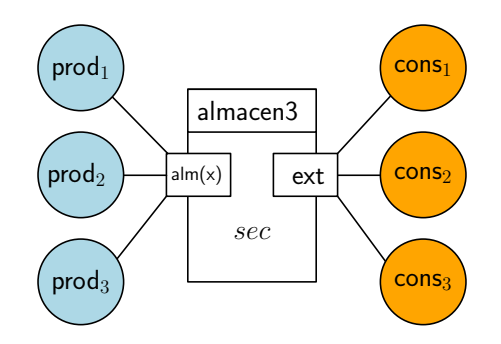

 $\bullet$  Algunas trazas no válidas para el caso de 1 dato, lo son si pasamos a más de un dato (p.ej. 2): alm(1);alm(2);ext/1;ext/2;. . .

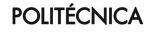

ejemplo: lectores/escritores

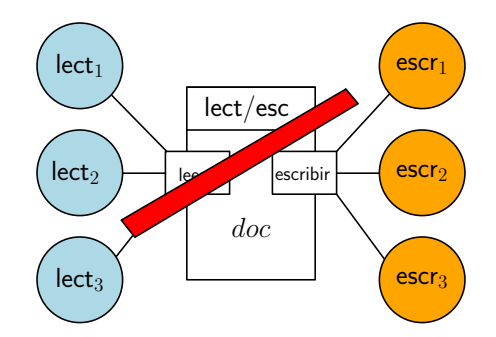

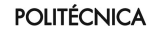

ejemplo: lectores/escritores

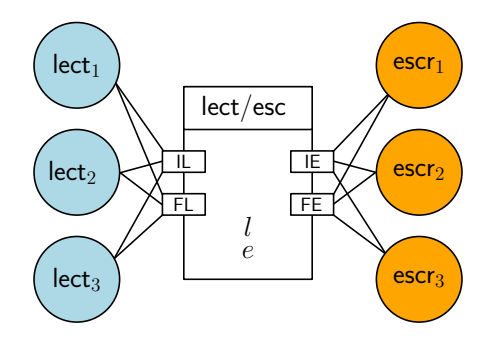

**·** trazas válidas:

IL; FL; IE; FE; IL; IL; FL; FL; IE; FE; . . .

**·** trazas no válidas:

IL; IE; FE; IL; IL; FL; FL; IE; FE; FL; . . .

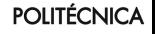

contador compartido

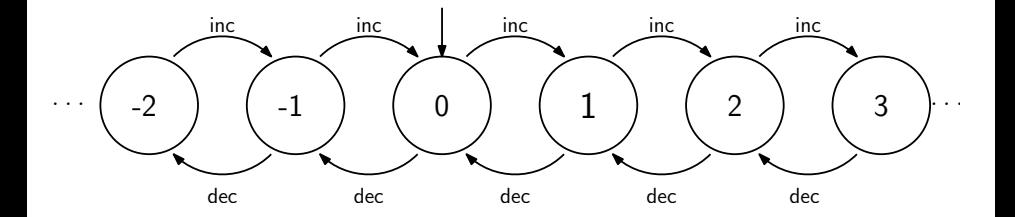

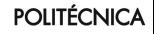

aparcamiento

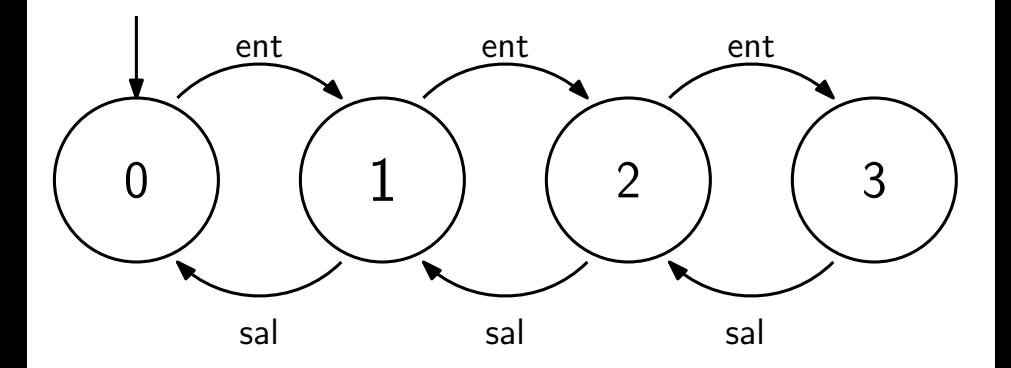

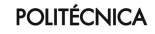

almacén de un dato

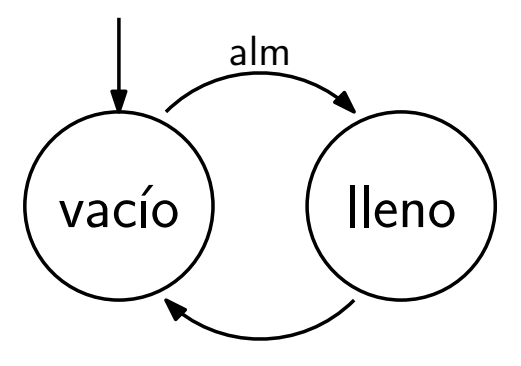

ext

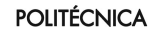

almacén de un dato

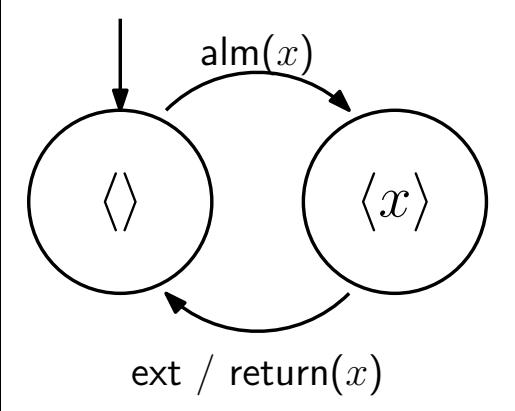

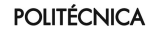

lectores/escritores

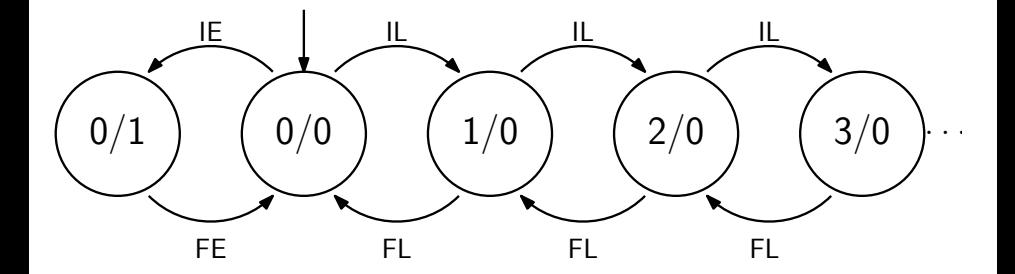

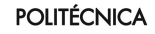

un lenguaje formal para especificar recursos compartidos **CTADs** 

- Objetivo: tener una representación compacta, formal y no ambigua para expresar una máquina (posiblemente infinita) de estados
- $\bullet$  Un CTAD contiene una declaración del estado interno del recurso compartido (DOMINIO) y una interfaz con las acciones atómicas permitidas sobre el recurso.
- La sincronización por condición se especifica declarando una fórmula (CPRE) que debe cumplirse para que una acción se efectúe.
- $\bullet$  La comunicación se especifica mediante el cambio de estado del recurso producido por la ejecución de una acción más el valor retornado a los procesos tras ejecutar la acción. Otra fórmula (POST) especifica formalmente esto.
- · Los CTADs definen, en general, un autómata no determinista.

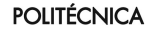

## ejemplo: contador compartido

**C-TAD** Contador

**OPERACIONES ACCION´** inc: **ACCION´** dec:

**SEMANTICA ´ DOMINIO: TIPO:** Contador =  $\mathbb{Z}$ **INVARIANTE:** cierto **INICIAL:**  $self = 0$ **CPRE:** Cierto **inc()**

**POST:** self = self<sup>pre</sup> + 1

**CPRE:** Cierto **dec() POST:** self = self<sup>pre</sup> - 1

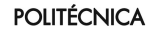

ejemplo: aparcamiento

**C-TAD** Parking **OPERACIONES ACCION´** ent: **ACCION´** sal: **SEMANTICA ´ DOMINIO: TIPO:** Parking  $= \mathbb{N}$ **DONDE:**  $\mathsf{CAP} = \mathbb{N}$ **INVARIANTE:** 0 ≤ self ≤ CAP **INICIAL:**  $self = 0$ **CPRE:** self < CAP **ent() POST:** self = self<sup>pre</sup> + 1 **CPRE:** Cierto **sal() POST:** self = self<sup>pre</sup> – 1

ejercicio: define un CTAD equivalente que cuente huecos en vez de coches.

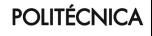

## ejemplo: almacén de un dato

**C-TAD** Almacén1Dato

**OPERACIONES ACCIÓN** almacenar: Tipo\_Dato[e] **ACCIÓN** extraer: Tipo\_Dato[s]

### **SEMANTICA ´ DOMINIO:**

```
TIPO: Almacén1Dato = (Dato: Tipo _Dato \times HayDato: \mathbb{B})
INVARIANTE: cierto
INICIAL: ¬self.HayDato
```

```
CPRE: ¬self.HayDato
  almacenar(e)
POST: self.Dato = e^{pre} \wedge self.HayDato
```
**CPRE:** self.HayDato **extraer(e) POST:**  $e = \text{self}^{pre}$ .Dato  $\wedge \neg \text{self}.$ HayDato

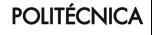

## ejemplo: lectores/escritores

**C-TAD** GestorLE **OPERACIONES ACCION´** IL, FL, IE, FE: **SEMANTICA ´ DOMINIO: TIPO:** GestorLE =  $(I : \mathbb{N} \times e : \mathbb{N})$ **INICIAL:** self. $l = 0 \wedge$  self. $e = 0$ **INVARIANTE:** (self. $l > 0 \Rightarrow$  self. $e = 0$ ) ∧  $(self.e > 0 \Rightarrow self.e = 1 \land self.I = 0)$ **CPRE:** self.e = 0 **IL() POST:** self. $e = 0 \wedge \text{self.}$  $l = \text{self}^{pre}.l + 1$ **CPRE:** Cierto **FL() POST:** self. $e = 0 \wedge \text{self.}$  $l = \text{self.}$  $l - 1$ **CPRE:** self  $e = 0 \wedge$  self  $l = 0$ **IE() POST:** self  $l = 0 \wedge$  self.e = 1 **CPRE:** Cierto **FE() POST:** self. $l = 0 \wedge$  self. $e = 0$ 

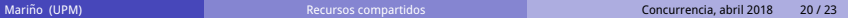

**POLITÉCNICA** 

## ejercicio: acceso a un puente de un solo sentido

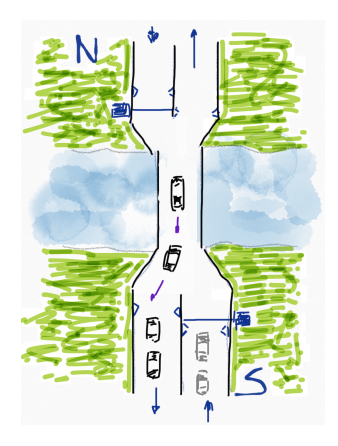

- $\bullet$  dos entradas (N y S).
- $\bullet$  dos salidas (N y S).
- una barrera controla el acceso a cada una de las entradas.
- un sensor detecta cu´ando abandona un coche el puente por alguna de sus dos salidas
- $\bullet$  se dispone de una librería con métodos para detectar coches en cada una de las entradas y salidas y para accionar las barreras de las entradas.

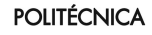

# ejercicio: acceso a un puente de un solo sentido

grafo de procesos/recursos

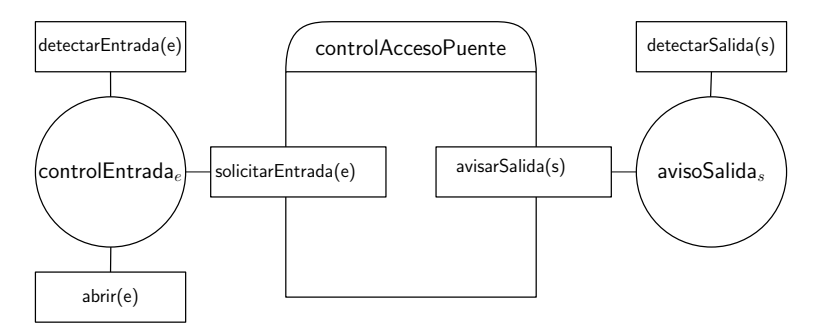

- $\bullet$  tenemos dos procesos para controlar las entradas N y S, y
- dos procesos para avisar de los coches que salen por las salidas N y S.
- El proceso de la entrada e ejecuta en bucle la secuencia detectarEntrada(e); solicitarEntrada(e); abrir(e);
- El proceso que gestiona la salida s ejecuta en bucle la secuencia detectarSalida(s); notificarSalida(s);

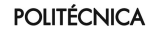

# <span id="page-22-0"></span>ejercicio: acceso a un puente de un solo sentido

especificación del recurso para completar

### **C-TAD** ControlAccesoPuente **OPERACIONES**

**ACCION´** solicitarEntrada: Lado[e]: **ACCION´** notificarSalida: Lado[e]:

# **SEMANTICA ´**

### **DOMINIO:**

**TIPO:** Lado =  $N \mid S$ 

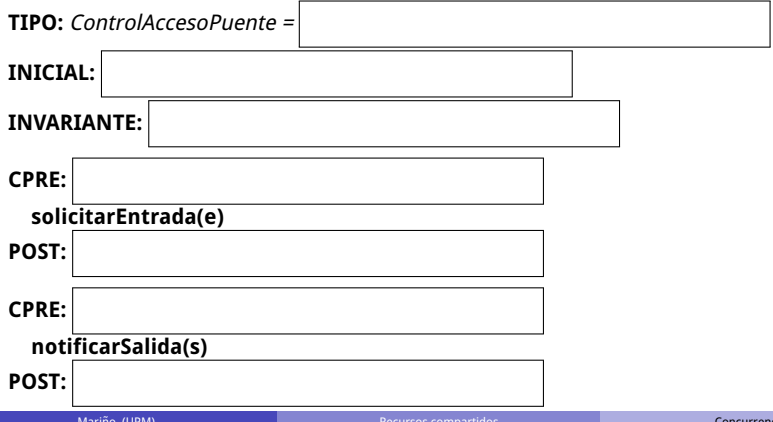

**POLITÉCNICA**